## *En utilisant un tableau :*

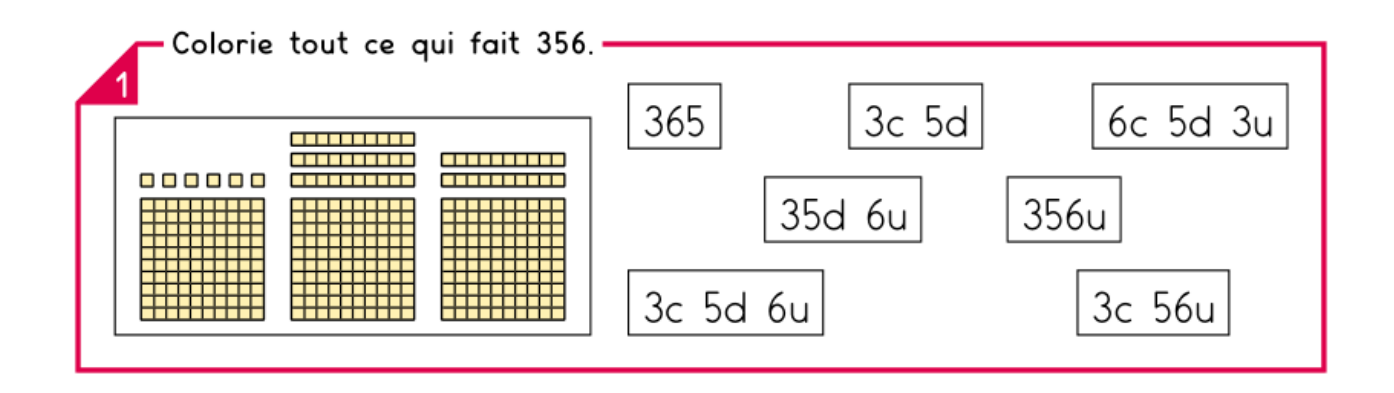

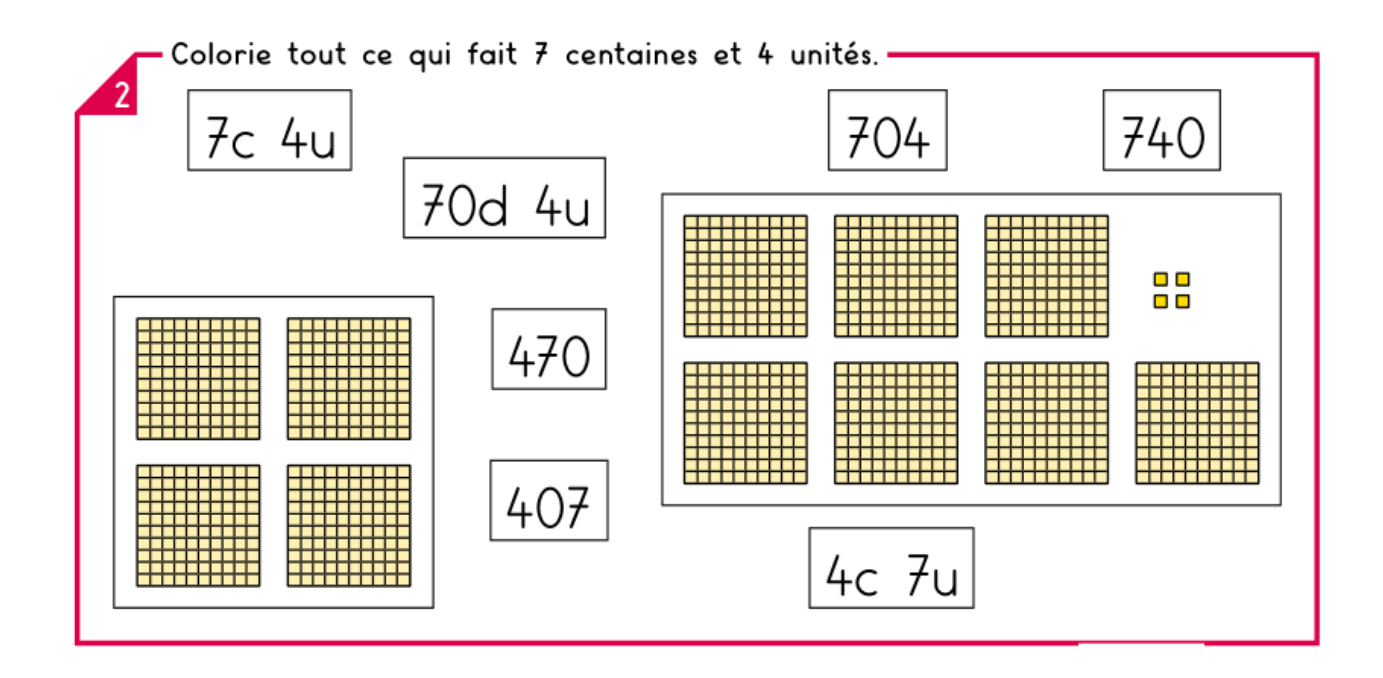

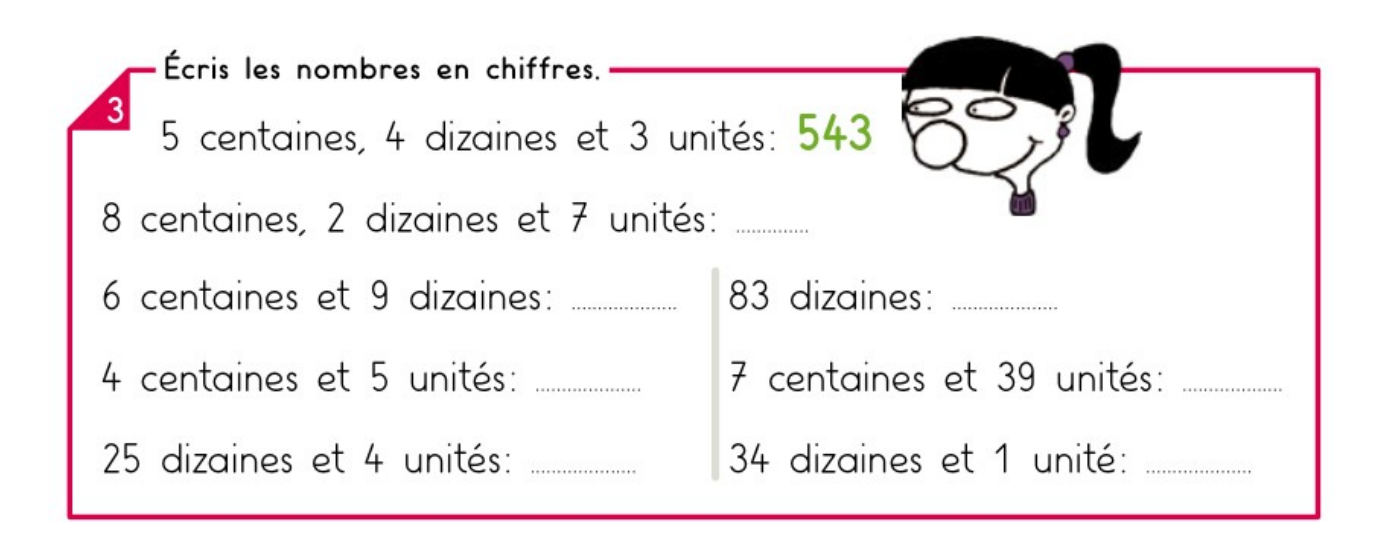

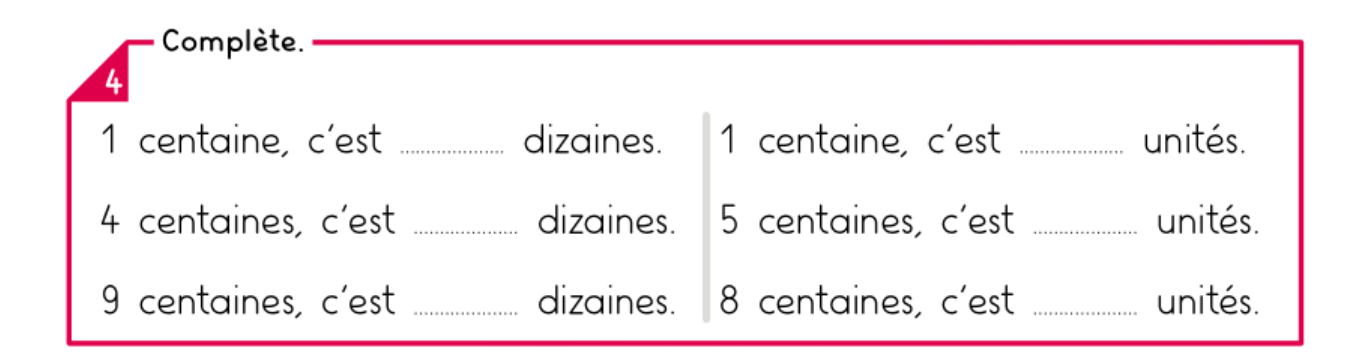

## 1 - Entoure tout ce qui fait 803.

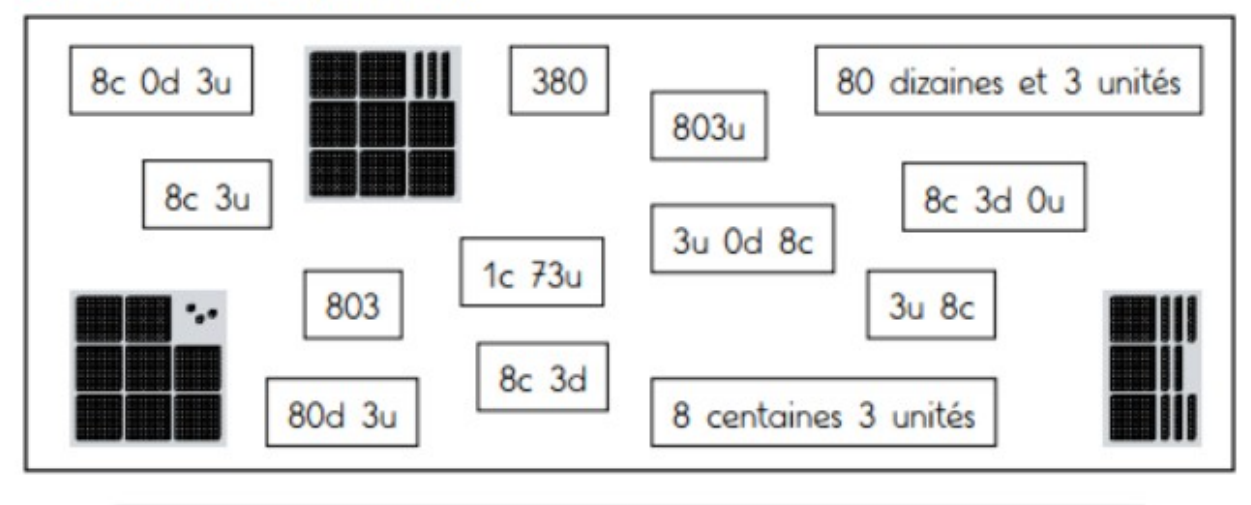

2 - Écris les nombres en chiffres.

5 centaines. 6 dizaines et 4 unités  $\rightarrow$  564 83 dizaines et 9 unités  $\rightarrow$  79 dizaines et 5 unités  $\rightarrow$  \_\_\_\_\_ 951 unités  $\rightarrow$  7 unités, 6 centaines 5 dizaines  $\rightarrow$ 6 centaines et 4 unités  $\rightarrow$  70 dizaines et 9 unités  $\rightarrow$  \_\_\_\_\_ 8 unités, 5 dizaines et 3 centaines  $\rightarrow$  \_\_\_\_\_\_